# NASKAH PUBLIKASI (MANUSCRIPT)

# ANALISIS PENERAPAN METODE CPM (CRITICAL PATH METHOD) MENGGUNAKAN SOFTWARE MICROSOFT PROJECT PADA PROYEK PEMBANGUNAN TURAP/TALUD/BRONJONG RUAS JALAN PATUNG LEMBUSWANA-SEBULU 2

# ANALYSIS OF THE APPLICATION OF THE CPM METHOD (CRITICAL PATH METHOD) USING MICROSOFT PROJECT SOFTWARE ON THE CONSTRUCTION PROJECT OF TURAP / TALUD / BRONJONG ROAD SECTION STATUE LEMBUSWANA-SEBULU 2

Muhammad Agus Setiawan<sup>1</sup>, Fitriyati Agustina<sup>2</sup>

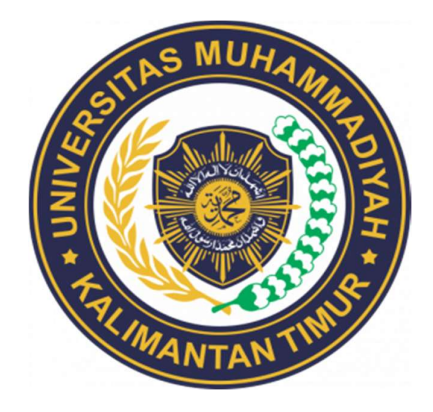

DISUSUN OLEH :

MUHAMMAD AGUS SETIAWAN 1911102443039

# PROGRAM STUDI TEKNIK SIPIL FAKULTAS SAINS DAN TEKNOLOGI UNIVERSITAS MUHAMMADIYAH KALIMANTAN TIMUR

2023

# Naskah Publikasi (Manuscript)

Analisis Penerapan Metode CPM (Critical Path Method) Menggunakan Software Microsoft Project pada Proyek Pembangunan Turap/Talud/Bronjong Ruas Jalan Patung Lembuswana-Sebulu 2

Analysis of the Application of the CPM Method (Critical Path Method) Using Microsoft Project Software on the Construction Project of Turap / Talud / Bronjong Road Section Statue Lembuswana-Sebulu 2

Muhammad Agus Setiawan<sup>1</sup>, Fitriyati Agustina<sup>2</sup>

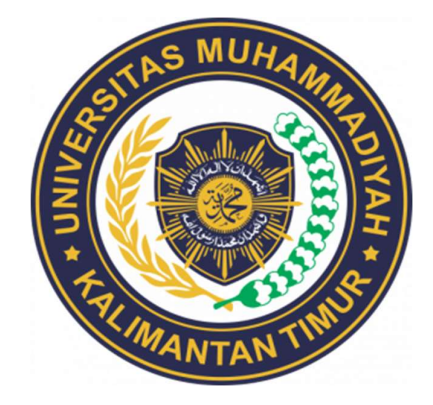

Disusun Oleh :

Muhammad Agus Setiawan 1911102443039

# PROGRAM STUDI TEKNIK SIPIL FAKULTAS SAINS DAN TEKNOLOGI UNIVERSITAS MUHAMMADIYAH KALIMANTAN TIMUR

# **LEMBAR PERSETUJUAN**

Kami dengan ini mengajukan surat persetujuan untuk publikasi penelitian dengan judul :

# ANALISIS PENERAPAN METODE CPM (CRITICAL PATH METHOD) MENGGUNAKAN SOFTWARE MICROSOFT PROJECT PADA PROYEK PEMBANGUNAN TURAP/TALUD/BRONJONG RUAS JALAN PATUNG  $\mathcal{P}$ **LEMBUSWANA-SEBULU 2**

Bersama dengan surat ini kami lampirkan naskah publikasi

Pembimbing

Peneliti

Fitriyati Agustina, S.T., M.T. NIDN. 1105088003

**Muhammad Agus Setiawan** NIM. 1911102443039

Mengetahui, am Studi Teknik Sipil usandi Noor., S.T.  $\mathbf{M}$  1 NIDN. 1101049101

# **LEMBAR PENGESAHAN**

# ANALISIS PENERAPAN METODE CPM (CRITICAL PATH METHOD) MENGGUNAKAN SOFTWARE MICROSOFT PROJECT PADA PROYEK PEMBANGUNAN TURAP/TALUD/BRONJONG RUAS JALAN PATUNG **LEMBUSWANA-SEBULU 2**

### **NASKAH PUBLIKASI**

Disusun Oleh: **Muhammad Agus Setiawan** 1911102443039 Telah diseminarkan dan diujikan Pada tanggal 3 Juli 2023 Dewan Penguji:

- 1. Santi Yatnikasari, S.T.,M.T NIDN. 1108057901 (Ketua Penguji)
- 2. Fitriyati Agustina, S.T., M.T. NIDN. 1105088003 (Anggota Penguji I & Dosen Pembimbing)
- 3. Isnaini Zulkarain, S.T.,M.T NIDN. 1103128104 (Anggota Penguji II)

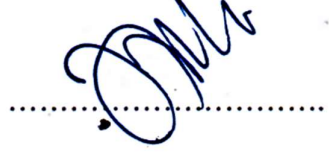

Disahkan

Ketua Program Study Teknik Sipil Fakultas Sains dan Teknologi crsitäs Muhammadiyah Kalimantan Timur isandi Noor.. S.T., M.T DN. 1101049101

# Analisis Penerapan Metode CPM (Critical Path Method) Menggunakan Software Microsoft Project Pada Proyek Pembangunan Turap/Talud/Bronjong Ruas Jalan Patung Lembuswana-Sebulu 2

Muhammad Agus Setiawan, Fitriyati Agustina\*, Santi Yatnikasi, Isnaini Zulkarnain Universitas Muhammadiyah Kalimantan Timur \*Email : fa444@umkt.ac.id

#### ABSTRAK

Manajemen konstruksi merupakan penerapan fungsi manajemen dalam bentuk perencanaan sistematis, pelaksanaan dan pengendalian proyek melalui pemanfaatan sumber daya yang tersedia secara efektif dan efisien untuk mencapai tujuan proyek dengan sebaik-baiknya. Untuk meningkatkan kualitas perencanaan dan pengendalian dalam sebuah proyek digunakan suatu metode Critical Path Method (CPM) dengan program bantu software microsoft project, Hal ini dilakukan guna memprediksi durasi yang dibutuhkan untuk menyelesaikan setiap pekerjaan proyek, serta untuk mengatur urutan tugas dan mengidentifikasikan aktivitas yang kritis untuk memastikan proyek selesai tepat waktu. Tujuan penelitian ini adalah untuk menganalisa hasil dari penerapan metode CPM jalur kritis terhadap item pekerjaan, waktu durasi proyek, dan pengaruh durasi waktu terhadap biaya pada proyek Pembangunan Turap Ruas Jalan Patung Lembuswana-Sebulu 2. Metode yang digunakan di dalam penelitian ini memakai metode pengumpulan data primer dan data sekunder. Berdasarkan hasil penelitian yang di dapat dari analisa microsoft project dengan metode CPM pada Proyek Pembangunan Turap/Talud/Bronjong Ruas Jalan Patung Lembuswana – Sebulu 2 diketahui terdapat 13 unit pekerjaan kritis, namun setelah dilakukan percepatan durasi didapat hasil hanya 11 unit pekerjaan kritis yang dilakukan percepatan karena sudah tidak terjadi kegiatan kritis sehingga mengefisienkan biaya percepatan. Setelah melakukan analisis percepatan dengan penambahan 4 jam lembur dan melakukan penjadwalan ulang didapat hasil yang awalnya 167 hari kerja menjadi 160 hari kerja. Pengaruh durasi waktu setelah percepatan adalah bertambahnya biaya proyek sebesar Rp.132,457,338.36 dikarenakan terjadi percepatan dari yang sebelumnya 167 hari kerja menjadi 160 hari kerja, dengan demikian nilai jumlah proyek yang awalnya Rp.4,628,629,629.27 menjadi Rp 4,761,086,967.63 setelah dilakukan percepatan durasi pekerjaan. Kata Kunci : Critical Path Method, Microsoft Project, Percepatan.

#### ABSTRACT

Construction management is the application of management functions in the form of systematic planning, implementation and control of projects through the effective and efficient utilization of available resources to achieve project goals as well as possible. To improve the quality of planning and control in a project, a Critical Path Method (CPM) method is used with the Microsoft Project software program, this is done to predict the duration needed to complete each project work, as well as to organize the sequence of tasks and identify critical activities to ensure the project is completed on time. The purpose of this research is to analyze the results of the application of the critical path CPM method to work items, project duration time, and the effect of time duration on costs on the Lembuswana-Sebulu 2 Statue Road Section Tiles Construction project. The method used in this research uses primary data collection methods and secondary data. Based on the results of research obtained from the analysis of Microsoft Project with the CPM method on the Construction Project of Tiles / Talud / Bronjong Road Section Patung Lembuswana - Sebulu 2, it is known that there are 13 critical work units, but after accelerating the duration, the results obtained are only 11 critical work units that are accelerated because there are no critical activities that make the acceleration cost efficient. After conducting an acceleration analysis with the addition of 4 hours of overtime and rescheduling the results were initially 167 working days to 160 working days. The effect of the time duration after acceleration is an increase in project costs of Rp.132,457,338.36 due to acceleration from the previous 167 working days to 160 working days, thus the value of the total project which was originally Rp.4,628,629,629.27 became Rp. 4,761,086,967.63 after accelerating the duration of the work.

Keywords: Critical Path Method, Microsoft Project, Acceleration.

### 1. Pendahuluan

#### 1.1 Latar Belakang

Dalam manajemen konstruksi, fungsi manajemen diterapkan untuk perencanaan, pelaksanaan, dan pengendalian proyek dengan memanfaatkan sumber daya secara efektif dan efisien untuk mencapai tujuan proyek. Penjadwalan proyek adalah proses menentukan setiap tahap pekerjaan yang terkait dengan sumber daya yang dibutuhkan proyek. Tahap-tahap ini mencakup biaya, tenaga kerja, dan jumlah perbekalan yang diperlukan untuk proyek tertentu dan yang berhubungan dengan proyek lainnya (Sofjan Assauri, 2016). Untuk meningkatkan kualitas perencanaan dan pengendalian proyek, perencanaan yang dibuat dengan baik akan mengikat dan mengarahkan pelaksanaan kegiatan proyek konstruksi untuk memanfaatkan sumber daya secara efektif dan efisien untuk mencapai tujuan dan sasaran. Metode Critical Path Method (CPM) adalah salah satu metode yang akan dibahas. Dalam penjadwalan proyek digunakan program bantu software microsoft project, hal ini dilakukan untuk memperkirakan waktu yang dibutuhkan untuk menyelesaikan setiap tugas proyek, serta untuk mengatur urutan tugas dan mengidentifikasikan aktivitas yang kritis untuk memastikan proyek selesai tepat waktu.

# 1.2 Rumusan Masalah

 Adapun rumusan masalah yang ada dalam penulisan Tugas Akhir ini adalah sebagai berikut.

- 1. Apa saja item pekerjaan yang terdapat dalam penerapan metode Critical Path Method (CPM) jalur kritis pada proyek Pembangunan Turap Ruas Jalan Patung Lembuswana-Sebulu 2 ?
- 2. Berapa lama proyek akan berlangsung setelah dilakukan percepatan dengan metode Critical Path Method (CPM) ?
- 3. Apa pengaruh durasi waktu dengan menggunakan metode Critical Path Method (CPM) terhadap anggaran biaya pada proyek Pembangunan Turap Ruas Jalan Patung Lembuswana-Sebulu 2 ?

# 1.3 Tujuan Penelitian

Berdasarkan uraian pada latar belakang

dan perumusan masalah, maka penelitian ini bertujuan.

- 1. Menganalisa item pekerjaan yang terdapat dalam penerapan metode Critical Path Method (CPM) jalur kritis pada proyek Pembangunan Turap Ruas Jalan Patung Lembuswana-Sebulu 2.
- 2. Menganalisa Berapa lama waktu proyek akan berlangsung setelah dilakukan percepatan dengan metode Critical Path Method (CPM) ?
- 3. Menganalisa pengaruh durasi waktu dengan menggunakan metode Critical Path Method (CPM) terhadap anggaran biaya pada proyek Pembangunan Turap Ruas Jalan Patung Lembuswana-Sebulu 2.

# 1.4 Batasan Masalah

 Berdasarkan rumusan masalah diatas batasan masalah pada penelitian ini adalah aspek yang direncanakan antara lain.

- 1. Penggunaan Metode Critical Path Method (CPM).
- 2. Penggunaan KurvaS sebagai perbandingan.
- 3. Penggunaan Software Microsoft Project.

# 1.5 Manfaat Penelitian

 Dengan adanya penelitian ini, diharapkan para pembaca dapat mempermudah pengoptimalan perencanaan proyek, waktu, biaya, dan sumber daya proyek sehingga proyek dapat selesai tepat waktu, dengan biaya yang optimal dan hasil yang memuaskan.

#### 2. Dasar Teori

#### 2.1 Manajemen Proyek

Manajemen proyek memiliki tujuan utama yaitu agar proyek dapat diselesaikan dengan cepat, efektif, dan mencapai hasil yang diharapkan. Sering terjadi ketika proyek tertunda dan harus dijadwalkan ulang. Peran perencanaan dalam suatu proyek sangat penting karena segala sesuatu harus dimulai dari rencana dan diputuskan oleh semua pihak yang terlibat dalam proyek. Pemilik proyek (owner), komite pengarah (steering committee), pengguna hasil proyek, dan pelaksana adalah pemegang kepentingan proyek (Heryanto & Triwibowo 2015).

#### 2.2 Tujuan Manajemen Proyek

Manajemen proyek memiliki tujuan yaitu, untuk dapat menyelesaikan setiap proyek dengan cara yang efektif sehingga mencapai hasil yang optimal (Soeharto, 1999). Tujuan manajemen proyek adalah sebagai berikut.

- 1. Tepat waktu (on time), dengan kata lain, waktu adalah tujuan utama suatu proyek, dan terlambat dapat menyebabkan kerugian dan biaya tambahan.
- 2. Tepat spesifikasi (on specification), yaitu proyek harus memenuhi spesifikasi yang telah ditetapkan.
- 3. Tepat anggaran (on budget), yaitu biaya yang dikeluarkan harus sesuai dengan anggaran yang ditetapkan.

# 2.3 Penjadwalan Proyek (Scheduling)

Penjadwalan adalah mengatur waktu dan merencanakan yang diperlukan untuk menyelesaikan sebuah proyek, dengan mempertimbangkan semua tugas, sumber daya, dan ketergantungan antara tugas-tugas tersebut. Tujuannya adalah untuk memastikan proyek dapat diselesaikan tepat waktu dan sesuai dengan rencana. Proses penjadwalan proyek meliputi beberapa tahapan, yaitu :

- 1. Identifikasi aktivitas. Identifikasi semua aktivitas yang diperlukan untuk menyelesaikan proyek.
- 2. Penentuan urutan aktivitas. Setelah identifikasi aktivitas dilakukan, urutkan aktivitas-aktivitas tersebut sesuai dengan ketergantungan antar aktivitas. Aktivitas yang membutuhkan aktivitas lain untuk diselesaikan harus ditempatkan setelah aktivitas tersebut.
- 3. Penentuan durasi. Setelah aktivitas diurutkan, hitung durasi waktu yang dibutuhkan untuk menyelesaikan masingmasing aktivitas. Durasi ini harus realistis dan mempertimbangkan semua faktor yang mempengaruhi waktu, seperti, sumber daya, lingkungan kerja, dan kompleksitas tugas.
- 4. Pembuatan jadwal proyek. Dengan menggunakan informasi dari tahap sebelumnya, buat jadwal proyek yang menunjukkan aktivitas -aktivitas dan durasi waktu untuk setiap aktivitas. Jadwal ini dapat diwakili dalam bentuk jadwal tabel.

5. Pemantauan dan pengendalian. Setelah jadwal proyek dibuat, selanjutnya adalah pemantauan dan pengendalian proyek. Perlu dilakukan pemantauan terhadap kemajuan proyek, dan dilakukan tindakan korektif jika terjadi keterlambatan atau perubahan pada proyek.

Proses penjadwalan proyek merupakan bagian penting dari manajemen proyek yang efektif, karena membantu memastikan proyek dapat diselesaikan tepat waktu dan sesuai dengan rencana. Maka dari itu, penjadwalan dapat ditentukan dengan menggunakan metode teknis yang telah digunakan seperti metode penjadwalan proyek Bar Chart, PDM (Precedence Diagramming Method), CPM (Critical Path Method), dan PERT (Project Evaluation And Review Technique). (Teknika, 2014).

# 2.4 Work Breakdown Structure

Work Breakdown Structure adalah pengelompokkan elemen pekerjaan atau daftar kegiatan yang disusun dalam bentuk grafik untuk mengatur dan membagi keseluruhan ruang lingkup proyek pekerjaan (Rev, 2003).

# 2.5 Critical Path Method (CPM)

Metode jalur lintasan kritis Critical Path Method (CPM) adalah salah satu teknik manajemen proyek yang digunakan untuk merencanakan,mengatur,dan mengendalikan kegiatan proyek yang kompleks. Teknik ini digunakan untuk memperkirakan waktu yang diperlukan untuk menyelesaikan sebuah proyek, menentukan aktivitas yang kritis, serta menentukan urutan kegiatan yang optimal untuk mencapai penyelesaian proyek yang sukses.

Jalur lintasan kritis ini bertujuan untuk mengidentifikasi dengan cepat kegiatan yang sangat sensitif terhadap keterlambatan pelaksanaan, sehingga penyelenggara proyek dapat secara akurat menentukan tingkat prioritas proyek saat proyek tertunda.

Menurut Siswanto (2007), Critical Path Method (CPM) adalah analisis jaringan kerja yang bertujuan untuk mengoptimalkan biaya proyek dengan mengurangi waktu yang dibutuhkan untuk menyelesaikan berbagai tahap proyek.

#### 2.6 Percepatan (Crashing)

Penjadwalan proyek menghubungkan durasi dan biaya, yang berarti bahwa proyek yang dilakukan dengan waktu yang lama menghasilkan biaya yang lebih rendah, dan proyek yang dilakukan secara cepat menghasilkan biaya yang lebih tinggi. Crashing, yang dalam bahasa asing didefinisikan sebagai proses mempercepat durasi sebuah pekerjaan yang dilakukan secara sistematis dan secara sengaja, serta analisis dengan melakukan pengujian pada setiap pekerjaan, terutama yang berkaitan dengan pekerjaan yang sangat penting, khususnya pada pekerjaan kritis, (Hutasoit et al., 2014).

#### 2.7 Percepatan Dengan Jam Kerja Lembur

Penambahan jam kerja tambahan, juga dikenal sebagai overtime, adalah salah satu cara untuk mempercepat proses. Hal ini dilakukan dengan sering karena dapat memberdayakan sumber daya yang sudah ada di lapangan dan cukup untuk mengurangi biaya tambahan yang dikeluarkan kontraktor (Oetomo et al., 2017). Pada penelitian ini acuan untuk harga upah kerja lembur dan batasan jam kerja lembur menurut Peraturan Pemerintah Republik Indonesia No 35 Tahun 2021 dengan uraian sebagai berikut.

- 1. Penambahan jumlah jam kerja lembur dalam satu hari maksimal 4 jam dalam satu hari dan 18 jam dalam satu minggu
- 2. Membagikan minuman dan makanan minimal 1.400 kalori untuk setiap jam kerja lembur selama 4 jam.
- 3. Upah pekerja untuk jam pertama lembur dikali 1,5 dari upah pekerja per jam.
- 4. Upah untuk satu jam lembur harus 2 kali lipat untuk jam lembur berikutnya dan seterusnya.

Persamaan. 2.1 berikut dapat digunakan untuk menghitung hasil percepatan pada penambahan jam kerja lembur.

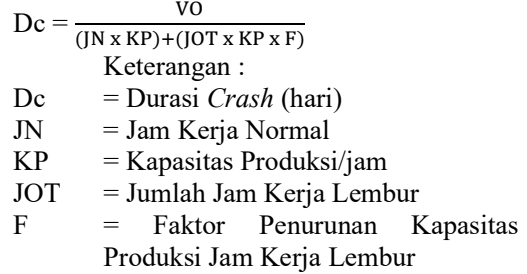

#### VO = Volume Pekerjaan

Aktivitas lembur secara langsung akan berdampak pada kinerja karyawan atau mereka tidak akan dapat melakukan pekerjaan mereka sepenuhnya. Terlalu banyak tenaga akan dikeluarkan, menyebabkan penurunan konsentrasi. Tabel 2.1 menunjukkan kapasitas produksi tenaga kerja yang menurun (Wijaya et al., 2018).

Tabel 2.1 Penurunan Kapasitas Produksi Tenaga Kerja.

| No | Jam<br>Lembur | Penurunan<br><b>Indeks</b><br><b>Produktivitas</b> | <b>Prestasi</b><br>Kerja<br>(%) |  |
|----|---------------|----------------------------------------------------|---------------------------------|--|
| l. |               | 0,05                                               | 95                              |  |
| 2. | 2             | 0,1                                                | 90                              |  |
| 3. |               | 0,2                                                | 80                              |  |
|    |               | 0,4                                                |                                 |  |

Sumber : Wijaya et al., 2018

#### 2.8 Kurva S

 Menurut Teknika (2014), Visualisasi Kurva S dapat menyatakan seberapa jauh proyek telah berjalan berdasarkan kegiatan, waktu, dan bobot pekerjaan. Kemajuan ini ditunjukkan sebagai persentase kumulatif dari seluruh jumlah pekerjaan yang telah diselesaikan. Membandingkannya dengan jadwal rencana memungkinkan Anda mengetahui apakah proyek akan ditunda atau dipercepat.

Kurva S dapat digunakan untuk menentukan apakah kegiatan yang dilakukan tepat waktu, lambat, atau lebih dari waktu rencana. Ini dapat dilakukan dengan membandingkan Kurva S rencana dengan Kurva S pelaksanaan nantinya.

#### 2.9 Microsoft Project

Microsoft Project adalah sebuah perangkat lunak manajemen proyek yang dikembangkan oleh Microsoft. Perangkat lunak ini digunakan untuk membantu manajer proyek dalam merencanakan, mengelola, dan melacak proyek dari awal hingga akhir. Dalam Microsoft Project, pengguna dapat membuat jadwal proyek, mengalokasikan sumber daya, menghitung anggaran, memantau kemajuan proyek, dan memperkirakan risiko yang mungkin terjadi.

3. Metodologi Penelitian 3.1 Metode Penelitian

- 1. Pengumpulan Data Primer : Pengambilan data mentah yang dikumpulkan langsung oleh peneliti melalui observasi variabelvariabel selama pelaksanaan proyek Pembangunan Turap/Talud/Bronjong Ruas Jalan Patung Lembuswana–Sebulu 2 di Kutai Kartanegara, Provinsi Kalimantan Timur. Seperti interview atau wawancara dan dokumentasi berupa hasil foto.
- 2. Pengumpulan Data Sekunder : Pengambilan dengan menggunakan metode data sekunder adalah dengan cara pengambilan data langsung mengenai proyek yang dibutuhkan dalam penelitian ini, seperti rancangan biaya proyek, data AHSP (Analisa Harga Satuan Pekerjaan) dan data-data lain yang sekiranya diperlukan untuk penelitian ini.

### 3.2 Analisa Data

 Dalam metode Critical Path Method (CPM), setiap node direpresentasikan dengan sebuah panah atau garis yang menunjukkan urutan kegiatan dan hubungannya dengan kegiatan lainnya. Setiap node memiliki waktu mulai, waktu selesai, serta waktu pelaksanaan yang ditentukan berdasarkan kebutuhan dan sumber daya yang tersedia.

 Menurut Soeharto (1999), berikut adalah langkah-langkah yang diambil untuk membuat jaringan kerja Critical Path Method (CPM).

- 1. Tentukan ruang lingkup proyek, uraikan, dan pisahkan menjadi kegiatan atau kelompok kegiatan yang merupakan bagian dari proyek.
- 2. Susun ulang komponen di atas menjadu tautan sesuai urutan pencocokan logika ketergantungan.
- 3. Berikan perkiraan waktu untuk setiap tugas yang dihasilkan dari perincian ruang lingkup proyek.
- 4. Menentukan jalur kritis pada jaringan kerja.

Langkah seterusnya adalah mempercepat proyek, yang bisa dilakukan menggunakan langkahlangkah berikut.

1. Tentukan waktu percepatan untuk setiap aktivitas serta biaya tambahan

yang terkait dengan percepatan tersebut.

- 2. Memprioritaskan aktivitas kritis dengan cost slope terendah untuk mempercepat waktu penyelesaian proyek. Apabila aktivitas yang tidak berada pada jalur kritis dipercepat, total waktu penyelesaian tidak akan berkurang.
- 3. Reorganisasi jaringan kerjanya.
- 4. Jika ada peningkatan lintasan kritis, ulangi langkah kedua dan berhenti mempercepat. Dalam situasi di mana ada lebih dari satu lintasan kritis, semua aktivitas yang berada di lintasan kritis tersebut harus dipercepat secara bersamaan. Ini dilakukan untuk memastikan bahwa ketika salah satu kegiatan dipercepat, jalur kritis tidak akan bertambah panjang atau bergerak ke arah lain.
- 5. Saat aktivitas kritis sudah jenuh (tidak bisa lagi ditekan), upaya percepatan dihentikan.
- 6. Hitung total keseluruhan biaya yang disebabkan oleh percepatan guna mengetahui totalnya.

# 4. Analisa Dan Pembahasan

# 4.1 Data Kontrak Proyek

- 1. Nama Proyek : Pembangunan Turap/Talud/Bronjong ruas Jalan Patung Lembuswana – Sebulu 2
- 2. Lokasi : Ruas Jalan Lembuswana – Sebulu 2 Kutai Kartanegara, Kalimantan Timur.
- 3. Pemberi Tugas : Dinas Pekerjaan Umum dan Perumahan Rakyat Provinsi Kalimantan Timur.
- 4. Konsultan Supervisi : CV. Wawinta Konsultan
- 5. Kontraktor : CV. Mafen Tastia Jaya
- 6. No. Kontrak : 603/8/Ppkom BM/KONT/TTB.PTG.LBSW-SBL2/2022
- 7. Nilai Kontrak : Rp. 4,628,629,629.27
- 8. Sumber Dana : APBD Provinsi Kalimantan Timur
- 9. Tahun Anggaran : 2022
- 10. Waktu Pelaksanaan : 167 Hari Kalender

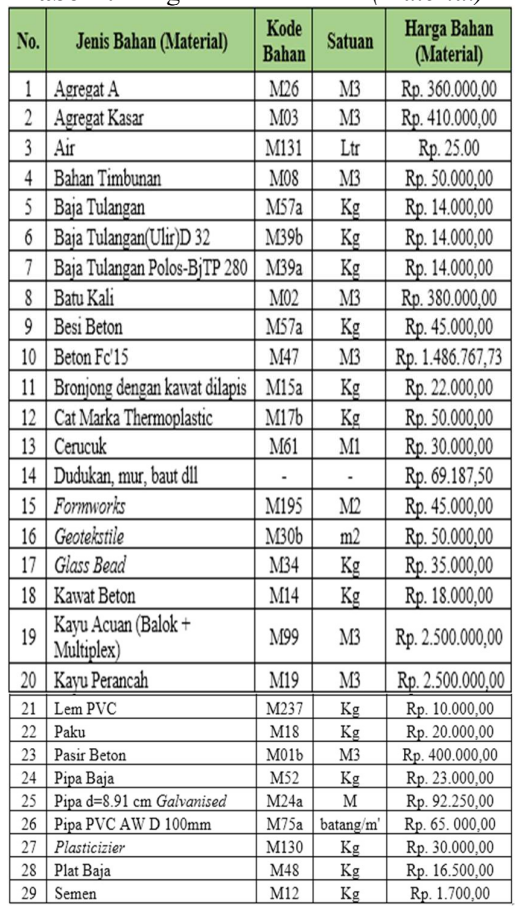

#### 4.2 Harga Kontrak Bahan (Material) Tabel 4.1 Haga Kontrak Bahan (Material)

Sumber : Dinas PUPR Provinsi Kalimantan Timur

#### 4.3 Harga Kontrak Pekerja Tabel 4.2 Harga Kontrak Pekerja

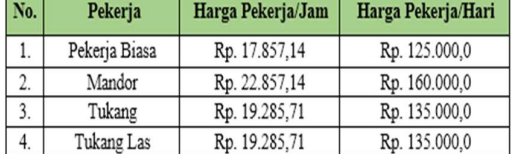

Sumber : Dinas PUPR Provinsi Kalimantan Timur

#### 4.4 Harga Kontrak Sewa Alat Tabel 4.1 Harga Kontrak Sewa Alat

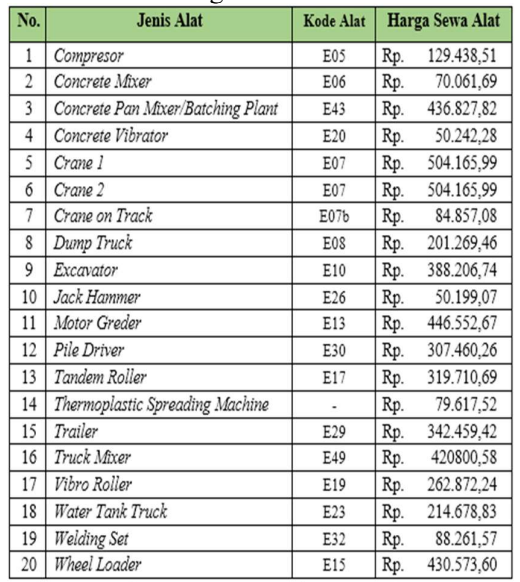

Sumber : Dinas PUPR Provinsi Kalimantan Timur

# 4.5 Item Pekerjaan

### Tabel 4.4 Item Pekerjaan

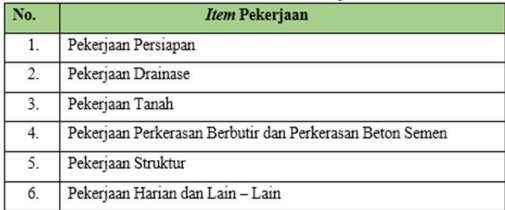

Sumber : Dinas PUPR Provinsi Kalimantan Timur

#### 4.6 Work Breakdown Structure Tabel 4.5 Work Breakdown Structure dan Kode Kegiatan.

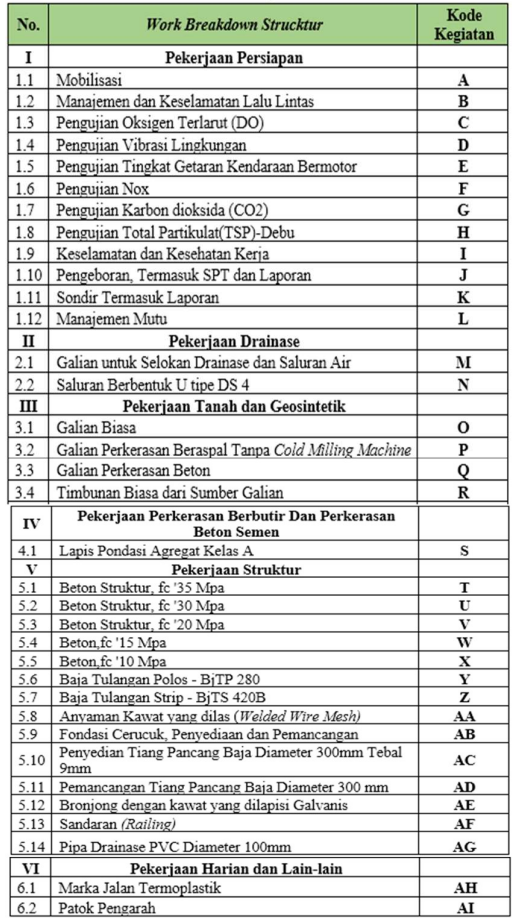

#### 4.7 Daftar Volume Pekerjaan (BoQ) Tabel 4.6 Daftar Volume Pekerjaan (BoQ)

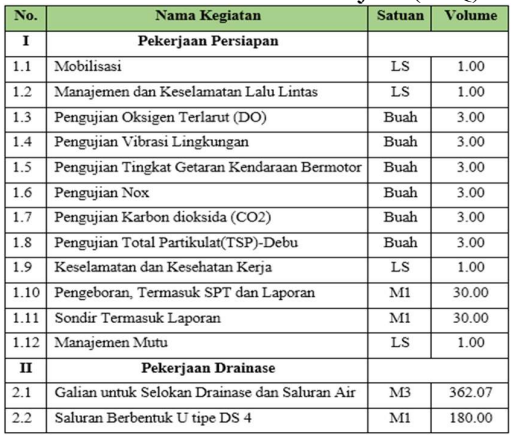

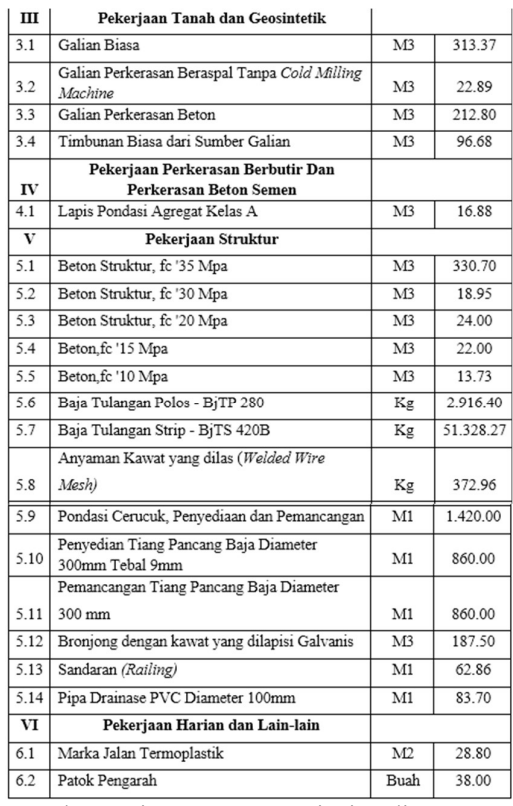

Sumber : Dinas PUPR Provinsi Kalimantan Timur

#### 4.8 Durasi Waktu Pekerjaan Tabel 4.7 Durasi Waktu Pekerjaan

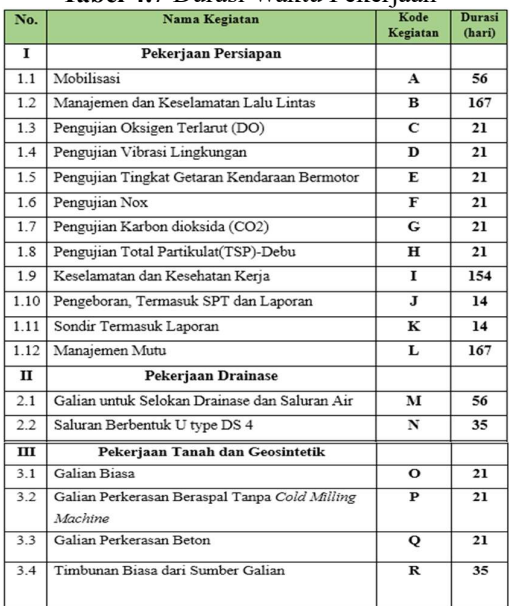

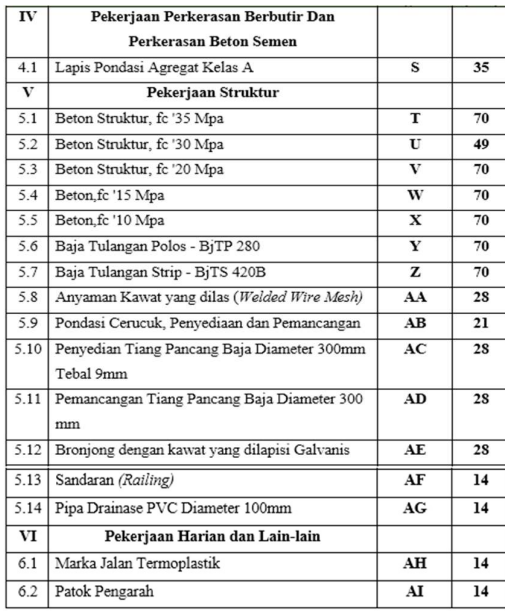

Sumber : Dinas PUPR Provinsi Kalimantan Timur

4.9 Hubungan Logika Ketergantungan

Tabel 4.8 Hubungan Logika Ketergantungan

|                  |                                                          | -------------------                |                  |
|------------------|----------------------------------------------------------|------------------------------------|------------------|
| Kode<br>Kegiatan | Uraian Pekerjaan                                         | <b>Kegiatan Yang</b><br>Mendahului | Durasi<br>(hari) |
| А                | Mobilisasi                                               |                                    | 56               |
| $\mathbf B$      | Manajemen dan Keselamatan Lalu Lintas                    |                                    | 167              |
| C                | Pengujian Oksigen Terlarut (DO)                          |                                    | 21               |
| D                | Pengujian Vibrasi Lingkungan                             |                                    | 21               |
| E                | Pengujian Tingkat Getaran Kendaraan<br>Bermotor          |                                    | 21               |
| F                | Pengujian Nox                                            |                                    | 21               |
| G                | Pengujian Karbon dioksida (CO2)                          |                                    | 21               |
| $\mathbf H$      | Penguiian Total Partikulat(TSP)-Debu                     |                                    | 21               |
| I                | Keselamatan dan Kesehatan Kerja                          |                                    | 154              |
| J                | Pengeboran, Termasuk SPT dan Laporan                     |                                    | 14               |
| ĸ                | Sondir Termasuk Laporan                                  |                                    | 14               |
| L                | Manajemen Mutu                                           |                                    | 167              |
| M                | Galian untuk Selokan Drainase dan<br>Saluran Air         | O finish to<br>start               | 56               |
| N                | Saluran Berbentuk U tipe DS 4                            | L start to start<br>$+21$ days     | 35               |
| $\Omega$         | Galian Biasa                                             | A finish to<br>start - 7 days      | 21               |
| $\mathbf P$      | Galian Perkerasan Beraspal Tanpa Cold<br>Milling Machine | O start to start                   | 21               |
| Q                | Galian Perkerasan Beton                                  | P finish to<br>finish              | 21               |
| $\mathbf R$      | Timbunan Biasa dari Sumber Galian                        | S finish to<br>finish              | 35               |
| S                | Lapis Pondasi Agregat Kelas A                            | AB finish to<br>start              | 35               |
| т                | Beton Struktur, fc '35 Mpa                               | AD finish to<br>start - 7 days     | 70               |
| U                | Beton Struktur, fc '30 Mpa                               | AD finish to<br>start              | 49               |
| V                | Beton Struktur, fc '20 Mpa                               | T start to start                   | 70               |
| w                | Beton, fc '15 Mpa                                        | T start to start                   | 70               |
| x                | Beton fc '10 Mpa                                         | W start to<br>$start + 7$ days     | 70               |
| Y                | Baja Tulangan Polos - BjTP 280                           | W finish to<br>finish              | 70               |
| z                | Baja Tulangan Sirip - BjTS 420B                          | X finish to<br>finish              | 70               |

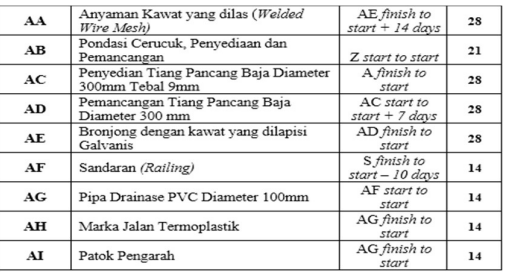

#### 4.10 Analisis Critical Path Method

Gambar 4.1 menunjukkan bahwa 13 unit pekerjaan yang dianggap kritis atau termasuk dalam jalur kritis, apabila pekerjaan tersebut terlambat 1 hari dari durasi yang ditentukan maka bisa berpengaruh menyebabkan keterlambatan seluruh item pekerjaan yang ada pada proyek ini.

**CRITICAL TASKS** 

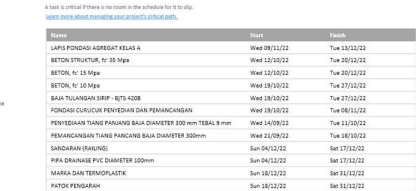

# Gambar 4.1 Critical Task Schedule Sumber : Microsoft Project

### 4.11 Percepatan Durasi dan Biaya Percepatan Pekerjaan

Sebelum mempercepat pekerjaan kritis, penting untuk mengetahui biaya dengan durasi normal masing-masing pekerjaan, terutama yang berkaitan dengan pekerjaan kritis. Hasil analisis harga satuan pekerjaan, yang dapat dilihat pada lampiran, digunakan untuk menghitung total biaya normal ini. Daftar biaya dengan durasi normal pekerjaan kritis dapat dilihat pada Tabel 4.9 di bawah ini.

Tabel 4.9 Biaya Durasi Normal Pekerjaan

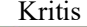

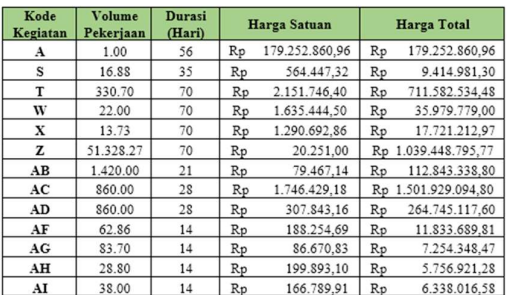

Sumber : Data Analisa Harga Satuan Pekerjaan (AHSP )

#### 4.12 Durasi Pekerjaan Dengan Tambahan Jam Kerja Lembur

Sesuai referensi yang dipakai penulis dalam melakukan penelitian ini, untuk menghitung durasi akibat jam kerja lembur, rumus yang digunakan penulis dalam penelitian ini adalah persamaan 2.1. Persamaan ini digambarkan secara rinci di uraian berikut.

Lapis Pondasi Agregat Kelas A (P)

Diketahui,

 $VO = 16.88 \text{ m}^3$ D  $= 35$  hari JN  $= 7 \times 35 = 245$  jam  $KP$  $\frac{16.88}{345}$  = 0.0689 m<sup>3</sup>/jam  $245$  $JOT = 4$  jam  $F = 60 \%$ Maka, Dc ଵ.଼଼  $(0.0689 \times 7) + (4 \times 0.0689 \times 0.6)$  $= 26.064$  (26 hari) Tabel 4.10 menunjukkan durasi

percepatan seluruh pekerjaan yang berada pada jalur kritis.

Tabel 4.10 Total Durasi Percepatan.

| Kode<br>Kegiatan | Nama Kegiatan                                              | <b>Durasi</b><br>Normal<br>(Hari) | Durasi<br>crash<br>(hari) | <b>Total</b><br>crash<br>(hari) |
|------------------|------------------------------------------------------------|-----------------------------------|---------------------------|---------------------------------|
| A                | Mobilisasi                                                 | 56                                | 42                        | 14                              |
| S                | Lapis Pondasi Agregat Kelas A                              | 35                                | 26                        | 9                               |
| T                | Beton Struktur, fc 35' Mpa                                 | 70                                | 52                        | 18                              |
| W                | Beton, fc '15 Mpa                                          | 70                                | 52                        | 18                              |
| X                | Beton, fc '10 Mpa                                          | 70                                | 52                        | 18                              |
| z                | Baja Tulangan Sirip - BJTS 420B                            | 70                                | 52                        | 18                              |
| AB               | Pondasi Cerucuk, Penyediaan dan<br>Pemancangan             | 21                                | 16                        | 5                               |
| AC               | Penyediaan Tiang Pancang Baja<br>Diameter 300mm Tebal 99mm | 28                                | 21                        | 7                               |
| AD               | Pemancangan Tiang Baja<br>Diameter 300mm                   | 28                                | 21                        |                                 |
| AF               | Sandaran (Railing)                                         | 14                                | 10                        | $\overline{4}$                  |
| AG               | Pipa Drainase PVC Diameter<br>$100$ mm                     | 14                                | 10                        |                                 |
| AH               | Marka Jalan Termoplastik                                   | 14                                | 10                        | $\overline{4}$                  |
| AI               | Patok Pengarah                                             | 14                                | 10                        | 4                               |

#### 4.13 Perhitungan Biaya Pekerjaan Jam Kerja Lembur

Untuk mengetahui berapa biaya yang terkait dengan percepatan setiap pekerjaan, asumsikan bahwa biaya sewa peralatan dan material adalah konstan (tidak berubah). Berikut uraian perhitungan total biaya dan cost slope pekerjaan yang dipercepat. Lapis Pondasi Agregat Kelas A (P)

Diketahui,

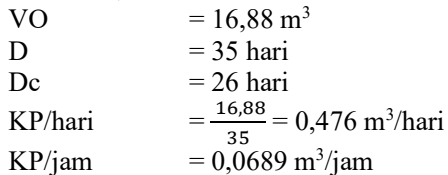

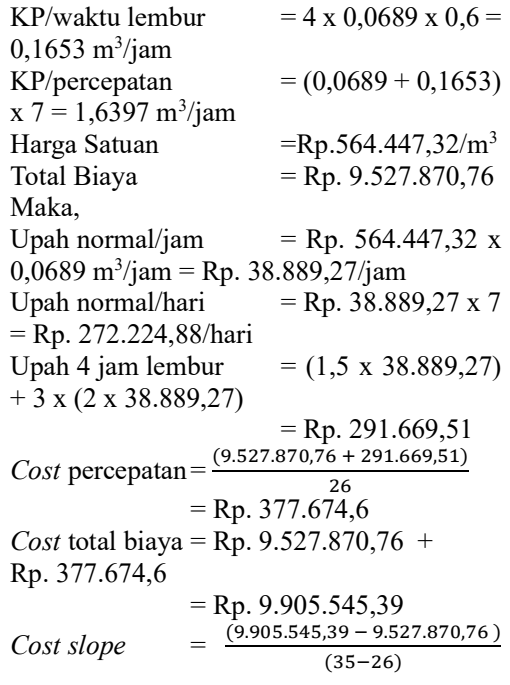

= Rp. 41.963.85/hari

Setelah melakukan perhitungan kenaikan biaya yang disebabkan oleh ditambahnya 4 jam kerja lembur cost slope percepatan untuk setiap pekerjaan kritis yang dipercepat. Ini dilakukan dengan mengalikan nilai cost slope per hari dengan jumlah waktu yang dipercepat. Berikut hasil perhitungan cost slope perhari dan cost slope percepatan dapat dilihat pada Tabel 4.11.

Tabel 4.11 Hasil Perhitungan Cost Slope Perhari dan Cost Slope Percepatan.

| Kode<br>Kegiatan | Durasi<br>Normal(Hari) | Durasi<br>crash<br>(hari) | Total<br>crash<br>(hari) | <b>Cost Slope</b><br>per-hari | <b>Cost Slope</b><br>Percepatan |
|------------------|------------------------|---------------------------|--------------------------|-------------------------------|---------------------------------|
| A                | 56                     | 42                        | 14                       | 310.684,43<br>Rp.             | 4.349.581.99<br>Rp.             |
| s                | 35                     | 26                        | 0                        | 41.963.85<br>Rp.              | 377.674.63<br>Rp.               |
| т                | 70                     | 52                        | 18                       | 771.874.04<br>Rp.             | Rp. 13.893.732.77               |
| W                | 70                     | 52                        | 18                       | 39.028.30<br>Rp.              | 702.509.42<br>Rp.               |
| X                | 70                     | 52                        | 18                       | 19.222,71<br>Rp.              | 346.008.77<br>Rp.               |
| Z                | 70                     | 52                        | 18                       | 127.520.01<br>Rp.             | Rp. 20.295.360,12               |
| AB               | 21                     | 16                        | 5                        | Rp. 1.482.508,15              | 7.412.540.75<br>Rp.             |
| AC               | 28                     | 21                        | $\overline{7}$           | Rp.10.608.169.19              | Rp. 74.257.184.35               |
| AD               | 28                     | 21                        | 7                        | Rp. 1.869.902,52              | Rp. 13.089.317.65               |
| AF               | 14                     | 10                        | $\overline{4}$           | 318.483.23<br>Rp.             | 1.273.932.93<br>Rp.             |
| AG               | 14                     | 10                        | $\overline{4}$           | 195.238.21<br>Rp.             | 780.952.82<br>Rp.               |
| AH               | 14                     | 10                        | $\overline{4}$           | 154.937,55<br>Rp.             | 619.750.20<br>Rp.               |
| AI               | 14                     | 10                        | $\overline{4}$           | 170.576,72<br>Rp.             | 682.306.89<br>Rp.               |
| Total:           |                        |                           | Rp.16.799.424.48         | Rp.133.731.271.29             |                                 |

### 4.14 Analisa Ulang Jalur Kritis Percepatan

Setelah mempercepat pekerjaan kritis dan menghitung biaya tambahan untuk jam kerja lembur, penjadwalan ulang proyek dilakukan melalui aplikasi proyek Microsoft. Hasil proyek turun dari 167 hari menjadi 160 hari, 7 hari lebih cepat dari rencana awal proyek. Hasil analisa microsoft project setelah dilakukan percepatan dapat dilihat pada Gambar 4.2 berikut.

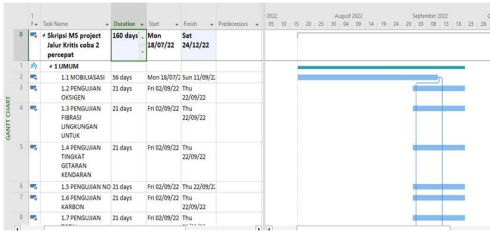

Gambar 4.2 Hasil Analisa Microsoft Project Setelah Percepatan. Sumber : Microsoft Project

Meskipun demikian, saat melakukan penjadwalan ulang memakai aplikasi Microsoft Project, beberapa pekerjaan penting tidak dilakukan dengan percepatan. Hal ini dilakukan supaya penjadwalan yang dilakukan pada aplikasi tersebut tidak menciptakan jalur kritis yang baru. Sehingga pekerjaan proyek dapat selesai sesuai rencana proyek atau ada percepatan durasi proyek. Pekerjaan – pekerjaan kritis yang dilakukan percepatan dapat dilihat pada Tabel 4.12 di bawah ini.

Tabel 4.12 Biaya Durasi Normal Pekerjaan Kritis

| ,,,,,,,,         |                                                            |                            |                           |                                 |  |  |
|------------------|------------------------------------------------------------|----------------------------|---------------------------|---------------------------------|--|--|
| Kode<br>Kegiatan | Nama Kegiatan                                              | Durasi<br>Normal<br>(Hari) | Durasi<br>Crash<br>(Hari) | <b>Cost Slope</b><br>Percepatan |  |  |
| s                | Lapis Pondasi Agregat Kelas A                              | 35                         | 26                        | 377.674.63<br>Rp                |  |  |
| т                | Beton Struktur, fc 35' Mpa                                 | 70                         | 52                        | 13.893.732,77<br>Rp             |  |  |
| W                | Beton, fc '15 Mpa                                          | 70                         | 52                        | 702.509,42<br>Rp                |  |  |
| X                | Beton, fc '10 Mpa                                          | 70                         | 52                        | 46.008,77<br>Rp                 |  |  |
| z                | Baja Tulangan Sirip - BJTS 420B                            | 70                         | 52                        | 20.295.360.12<br>Rp             |  |  |
| AB               | Pondasi Cerucuk, Penyediaan dan<br>Pemancangan             | 21                         | 16                        | 7.412.540.75<br>Rp              |  |  |
| AC               | Penyediaan Tiang Pancang Baja<br>Diameter 300mm Tebal 99mm | 28                         | 21                        | 74.257.184.35<br>Rp             |  |  |
| AD               | Pemancangan Tiang Baja<br>Diameter 300mm                   | 28                         | 21                        | 13.089.317.65<br>Rp             |  |  |
| AG               | Pipa Drainase PVC Diameter<br>100mm                        | 14                         | 10                        | Rp<br>780.952,82                |  |  |
| AH               | Marka Jalan Termoplastik                                   | 14                         | 10                        | 619.750,20<br>Rp                |  |  |
| AI               | Patok Pengarah                                             | 14                         | 10                        | 682.306.89<br>Rp                |  |  |
|                  | Total:                                                     |                            |                           | Rp 132.457.338,36               |  |  |

Dengan mempercepat durasi proyek dan menambah jam kerja lembur 4 jam, jangka waktu proyek berkurang sebanyak 7 hari dari 167 hari menjadi 160 hari, dengan biaya slope percepatan total sebesar 132.457.338,36. Dengan demikian, biaya langsung proyek adalah 4.628.629.627.27 + 132.457.338,36 = 4.761.086.967,63.

#### 4.15 Efisiensi Waktu dan Biaya

Biaya total proyek untuk jam kerja normal selama 167 hari keria adalah Rp.4.628.629.629,27, sedangkan biaya untuk percepatan 4 jam lembur selama 160 hari kerja adalah Rp.4.761.086.967,63.Sehingga dapat menghasilkan efisiensi waktu dan biaya

sebagai berikut.

1. Efisiensi Waktu Proyek = 167 hari kerja (normal) – 160 hari kerja (percepatan) = 7 hari kerja  $=\frac{167-1}{167}$  $\frac{7}{167}$  x 100%  $= 0.041 \%$ 2. Efisiensi Biaya Proyek  $=$  Rp. 4,761,086,967.63 + Rp. 4,628,629,629.27  $=$  Rp. 132,457,338.36  $=\frac{\text{Rp.4,628,629,629.27}-4,761,086,967.63}{4,639,639,639,37} \times 100\%$ 4,628,629,629.27  $= 0.028\%$ 

### 4.16 Hasil Penelitian

Berdasarkan semua perhitungan yang disebutkan sebelumnya, dapat disimpulkan bahwa proyek Pembangunan Turap/Talud/Bronjong Ruas Jalan Patung Lembuswana – Sebulu 2 Kutai Kartanegara, Kalimantan Timur akan diselesaikan dalam jangka waktu 167 hari kerja dengan biaya total Rp. 4.628.629.629,27 (dalam keadaan normal). Kemudian, untuk mengidentifikasi pekerjaan kritis dari seluruh item pekerjaan, dilakukan analisis menggunakan aplikasi Microsoft Project. Gambar 4.2 dan Tabel 4.11 menunjukkan bahwa ada 13 unit pekerjaan kritis, namun yang dilakukan percepatan (crashing) hanya 11 unit pekerjaan yaitu Mobilisasi dengan kode kegiatan (A) dan Sandaran (Railing) dengan kode kegiatan (AF) yang tidak dilakukan percepatan, hal ini dilakukan untuk menghindari munculnya lintasan kritis baru dan pada kegiatan tersebut tidak perlu dilakukan percepatan karena sudah tidak terjadi jalur kegiatan kritis sehingga dapat mengefisienkan biaya percepatan.

Setelah diketahui pekerjaan – pekerjaan kritis yang akan dilakukan percepatan durasi dan biaya dengan penambahan jam kerja lembur selama 4 jam dan mendapatkan hasil yaitu umur proyek berkurang sebesar 7 hari dari 167 hari menjadi 160 hari dengan efisiensi umur proyek adalah 0,041% dengan total cost slope percepatan sebesar Rp.132.457.338,36, sehingga untuk biaya langsung proyek adalah Rp.4.628.629.629,27 + Rp.132.457.338,36 = Rp 4.761.086.967,63 memiliki efisiensi biaya sebesar 0,028%.

#### 5. Kesimpulan Dan Saran 5.1 Kesimpulan

Berdasarkan hasil studi kasus yang telah dilakukan pada proyek Pembangunan Turap/Talud/Bronjong Ruas Jalan Ptg. Lembuswana – Sebulu 2 Kutai Kartanegara, Kalimantan Timur, disertai dengan analisis pembahasan dengan judul Analisis Penerapan Manajemen Waktu Dengan Metode CPM (Critical Path Method) Pada Proyek Pembangunan Turap/Talud/Bronjong Ruas Jalan Patung Lembuswana-Sebulu 2 didapat beberapa kesimpulan, yaitu.

1. Berdasarkan hasil dari analisa aplikasi Microsoft Project dengan metode Critical Path Method (CPM) diketahui bahwa terdapat 13 unit pekerjaan kritis yaitu (A,S,T,W,X,Z,AB,AC,AD,AF,AG,AH,AI) namun setelah dilakukan analisis ulang dengan menambahkan durasi percepatan pada pekerjaan kritis didapatkan hasil hanya 11 *unit* pekerjaan kritis yang<br>dilakukan percepatan yaitu percepatan yaitu (S,T,W,X,Z,AB,AC,AD,AG,AH,AI) karena kegiatan tersebut tidak perlu dilakukan percepatan karena sudah tidak terjadi jalur kegiatan kritis sehingga dapat mengefisienkan biaya percepatan dan

bertujuan tidak menciptakan lintasan kritis yang baru. 2. Setelah melakukan analisis percepatan

- waktu dengan menggunakan metode yang memasukkan 4 jam lembur tambahan dan melakukan penjadwalan ulang dengan aplikasi Microsoft Project, ditemukan bahwa durasi waktu sebelumnya 167 hari kerja menjadi 160 hari kerja, lebih cepat 7 hari dari durasi normal proyek.
- 3. Pengaruh durasi waktu dengan menggunakan metode Critical Path Method (CPM) terhadap biaya proyek adalah bertambahnya biaya proyek sebesar Rp.132,457,338.36 dikarenakan terjadi percepatan dari yang sebelumnya 167 hari kerja menjadi 160 hari kerja, dengan demikian nilai jumlah proyek yang awalnya Rp.4,628,629,629.27 menjadi Rp 4,761,086,967.63 setelah dilakukan percepatan durasi pekerjaan.

# 5.2 Saran

1. Diharapkan bahwa penelitian ini akan membantu pemilik proyek memilih jenis kegiatan yang paling sesuai dengan kebutuhan dan kemampuan proyek untuk mempercepat dan menghemat biaya.

- 2. Untuk proyek skala kecil, sedang, dan besar, scheduler dan kontraktor diharapkan dapat memilih untuk mempercepat pekerjaan dengan menambahkan jam lembur.
- 3. Diharapkan penelitian selanjutnya adalah untuk mengoptimalkan hubungan antara waktu dan biaya dengan menggunakan metode Critical Path Method (CPM), yang diimplementasikan melalui program Microsoft Project, sehingga hasilnya lebih akurat dan efisien.

# 6. Daftar Pustaka

Anturida, Riani. & Fauji. (2017). Optimalisasi Pelaksanaan Proyek Perumahan Zahra Residence Kediri Dengan Metode Cpm. Fakultas Ekonomi Universitas Nusantara PGRI Kediri. Kediri.

Bajisochi, Ndraha. (2015). Penggunaan Metode CPM (Critical Path Method) Pada Proyek Peningkatan Jalan Barus – Batas Kota Sibolga. Universitas Medan Area. Medan.

Eddy, P., Bana, E.. Anang, W.M. (2019). Percepatan Waktu dan Biaya Terhadap Perencanaan Proyek Fabrikasi Steam Turbin Building Blok 2 Muara Tawar Dengan Metode CPM. Universitas Gresik. Gresik.

Hamzah, F. (2013). Analisis Network Planning Dengan CPM (Critical Path Method) Dalam Rangka Efisiensi Waktu dan Biaya Proyek. Universitas Sebelas Maret. Surakarta.

Heryanto Imam dan Totok Triwibowo. (2015). Manajemen Proyek Berbasis Teknologi Informasi : Mengelola Proyek Secara Sistematis Menggunakan Microsoft Project. Informatika. Bandung.

Hutasoit, P. Hubertus, B.F.Sompie, & Pratasis, P. A. K. (2014). Pengaruh Percepatan Durasi Terhadap Peningkatan Biaya. (Studi Kasus) : Perumahan Puri Kelapa Gading). Tekno Sipil. Minahasa Utara.

Kurnianto, E. M. (2018). Analisis Penjadwalan Proyek Pembangunan Ruang Kelas Baru (RKB) SMK Al-Huda Kota Kediri Dengan Metode Critical Path Method (CPM). Universitas Nusantara PGRI Kediri. Kediri

Nurhayati. (2010). Manajemen Proyek Cetakan Pertama, Graha Ilmu. Yogyakarta. Prayogi, A. D. (2015). Percepatan

Penjadwalan dan Waktu Pada Bangunan Gedung dengan Menggunakan Metode Critical Path Method (CPM) dan Program Evaluation Review Technique (PERT). Insttitut Teknologi Nasional Malang. Malang.

Render, Barry & Jay Heizer. (2005). Prinsipprinsip Manajemen Operasi. Edisi Ketujuh. Salemba Empat. Jakarta.

Rev, E. (2003). Work Breakdown Structure. America: U.S. Departement Of Energy.

Siswanto. (2007). Operation Research Jilid II. Erlangga. Jakarta.

Soeharto. (1999). Manajemen Konstruksi dari Konseptual Hingga Operasional. Erlangga. Jakarta.

Sompie, B. F., & Prastasis, P. (2015). Sistem Pengendalian Waktu Pada Pekerjaan Konstruksi Jalan Raya Dengan Menggunakan Metode CPM. Universitas Sam Ratulangi. Manado.

Suyatno. (2010). Analisis Faktor Penyebab Keterlambatan Penyelesaian Proyek Gedung. Universitas Diponegoro. Semarang. Telaumbanua, D. (2017). Modisland Manado Dengan Metode CPM. 5(8), 549-557.

Wijaya, H. K., Priyo, M., & Harsoyo, Y. priyatno. (2018). Optimasi Biaya dan Waktu Proyek Konstruksi Dengan Penambahan Jam Kerja (Lembur) Dibandingkan Dengan Penambahan Tenaga Kerja Menggunakan Metode Time Cost Trade Off. Teknik Sipil, I(20130110183).

Wisudanto, A. W. (2013). Faktor-faktor Penyebab Keterlambatan pada Proyek Konstruksi Gedung di Kediri. Institut Teknologi Sepuluh November. Surabaya.

Naspub 2: Analisis Penerapan Metode CPM (Critical Path Method) Menggunakan Software Microsoft Project Pada Proyek Pembangunan **Turap/Talud/Bronjong Ruas** Jalan Patung Lembuswana-Sebulu 2

submission date: 14-Aug-2023 B8:55AMMUTC+0800U Agus Setiawan Submission ID: 2145388411

File name: Muhammad Agus Setiawan 1911102443039 Naskah Publikasi.docx (686.16K)

Word count: 3787

Character count: 23748

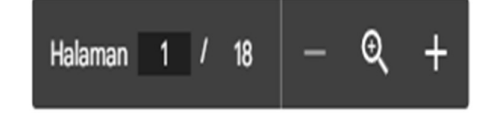

Naspub 2: Analisis Penerapan Metode CPM (Critical Path Method) Menggunakan Software Microsoft Project Pada Proyek Pembangunan Turap/Talud/Bronjong Ruas Jalan Patung Lembuswana-Sebulu 2

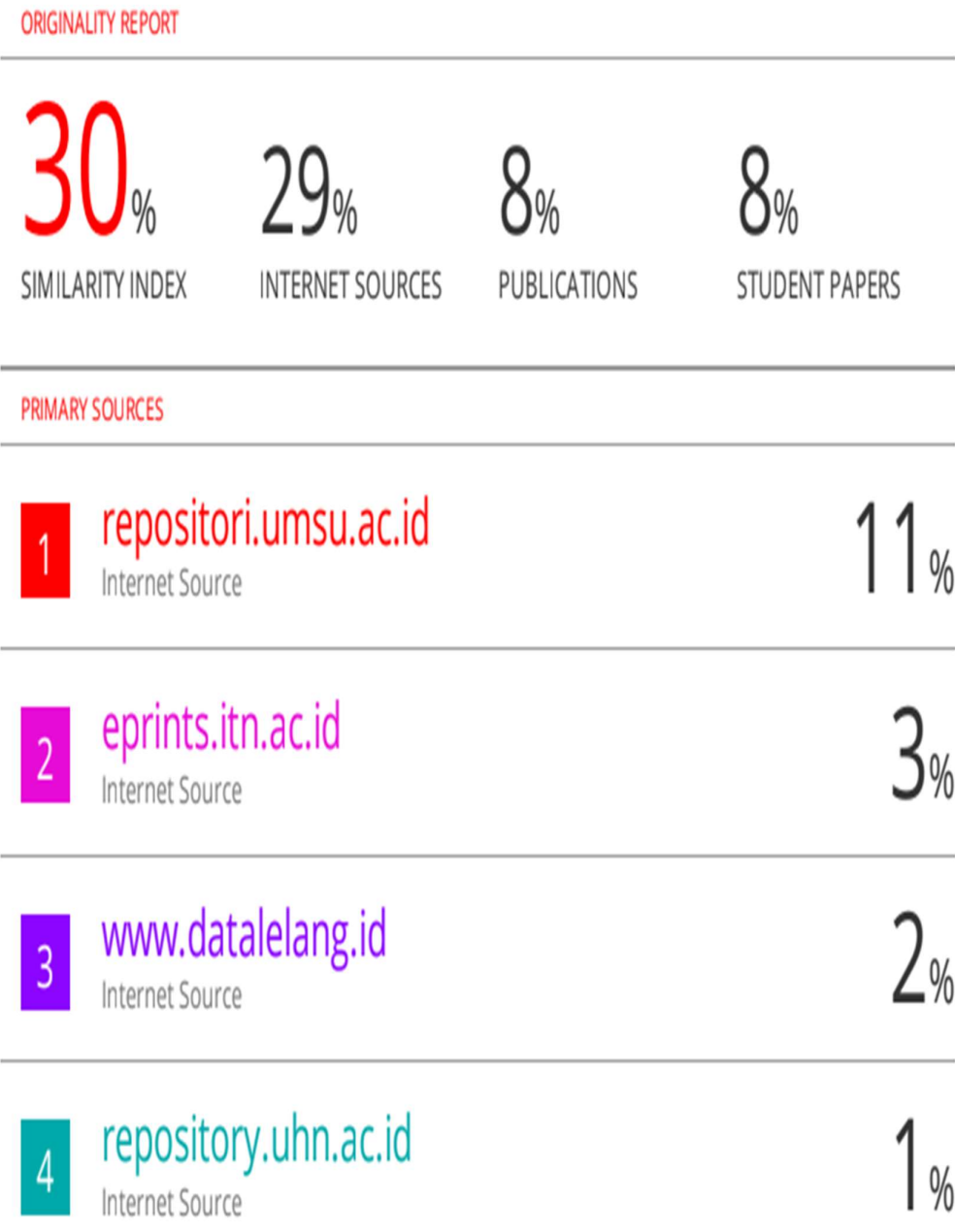